# **Sun Java SystemWeb Server 6.1 SP10 FastCGI Plug-in Release Notes**

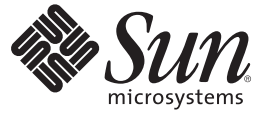

Sun Microsystems, Inc. 4150 Network Circle Santa Clara, CA 95054 U.S.A.

Part No: 820–5715 September 2008

Copyright 2008 Sun Microsystems, Inc. 4150 Network Circle, Santa Clara, CA 95054 U.S.A. All rights reserved.

Sun Microsystems, Inc. has intellectual property rights relating to technology embodied in the product that is described in this document. In particular, and without limitation, these intellectual property rights may include one or more U.S. patents or pending patent applications in the U.S. and in other countries.

U.S. Government Rights – Commercial software. Government users are subject to the Sun Microsystems, Inc. standard license agreement and applicable provisions of the FAR and its supplements.

This distribution may include materials developed by third parties.

Parts of the product may be derived from Berkeley BSD systems, licensed from the University of California. UNIX is a registered trademark in the U.S. and other countries, exclusively licensed through X/Open Company, Ltd.

Sun, Sun Microsystems, the Sun logo, the Solaris logo, the Java Coffee Cup logo, docs.sun.com, Java, and Solaris are trademarks or registered trademarks of Sun Microsystems, Inc. or its subsidiaries in the U.S. and other countries. All SPARC trademarks are used under license and are trademarks or registered trademarks of SPARC International, Inc. in the U.S. and other countries. Products bearing SPARC trademarks are based upon an architecture developed by Sun Microsystems, Inc.

The OPEN LOOK and SunTM Graphical User Interface was developed by Sun Microsystems, Inc. for its users and licensees. Sun acknowledges the pioneering efforts of Xerox in researching and developing the concept of visual or graphical user interfaces for the computer industry. Sun holds a non-exclusive license from Xerox to the Xerox Graphical User Interface, which license also covers Sun's licensees who implement OPEN LOOK GUIs and otherwise comply with Sun's written license agreements.

Products covered by and information contained in this publication are controlled by U.S. Export Control laws and may be subject to the export or import laws in other countries. Nuclear, missile, chemical or biological weapons or nuclear maritime end uses or end users, whether direct or indirect, are strictly prohibited. Export or reexport to countries subject to U.S. embargo or to entities identified on U.S. export exclusion lists, including, but not limited to, the denied persons and specially designated nationals lists is strictly prohibited.

DOCUMENTATION IS PROVIDED "AS IS" AND ALL EXPRESS OR IMPLIED CONDITIONS, REPRESENTATIONS AND WARRANTIES, INCLUDING ANY IMPLIED WARRANTY OF MERCHANTABILITY, FITNESS FOR A PARTICULAR PURPOSE OR NON-INFRINGEMENT, ARE DISCLAIMED, EXCEPT TO THE EXTENT THAT SUCH DISCLAIMERS ARE HELD TO BE LEGALLY INVALID.

Copyright 2008 Sun Microsystems, Inc. 4150 Network Circle, Santa Clara, CA 95054 U.S.A. Tous droits réservés.

Sun Microsystems, Inc. détient les droits de propriété intellectuelle relatifs à la technologie incorporée dans le produit qui est décrit dans ce document. En particulier, et ce sans limitation, ces droits de propriété intellectuelle peuvent inclure un ou plusieurs brevets américains ou des applications de brevet en attente aux Etats-Unis et dans d'autres pays.

Cette distribution peut comprendre des composants développés par des tierces personnes.

Certaines composants de ce produit peuvent être dérivées du logiciel Berkeley BSD, licenciés par l'Université de Californie. UNIX est une marque déposée aux Etats-Unis et dans d'autres pays; elle est licenciée exclusivement par X/Open Company, Ltd.

Sun, Sun Microsystems, le logo Sun, le logo Solaris, le logo Java Coffee Cup, docs.sun.com, Java et Solaris sont des marques de fabrique ou des marques déposées de Sun Microsystems, Inc., ou ses filiales, aux Etats-Unis et dans d'autres pays. Toutes les marques SPARC sont utilisées sous licence et sont des marques de fabrique ou des marques déposées de SPARC International, Inc. aux Etats-Unis et dans d'autres pays. Les produits portant les marques SPARC sont basés sur une architecture développée par Sun Microsystems, Inc.

L'interface d'utilisation graphique OPEN LOOK et Sun a été développée par Sun Microsystems, Inc. pour ses utilisateurs et licenciés. Sun reconnaît les efforts de pionniers de Xerox pour la recherche et le développement du concept des interfaces d'utilisation visuelle ou graphique pour l'industrie de l'informatique. Sun détient une licence non exclusive de Xerox sur l'interface d'utilisation graphique Xerox, cette licence couvrant également les licenciés de Sun qui mettent en place l'interface d'utilisation graphique OPEN LOOK et qui, en outre, se conforment aux licences écrites de Sun.

Les produits qui font l'objet de cette publication et les informations qu'il contient sont régis par la legislation américaine en matière de contrôle des exportations et peuvent être soumis au droit d'autres pays dans le domaine des exportations et importations. Les utilisations finales, ou utilisateurs finaux, pour des armes nucléaires, des missiles, des armes chimiques ou biologiques ou pour le nucléaire maritime, directement ou indirectement, sont strictement interdites. Les exportations ou réexportations vers des pays sous embargo des Etats-Unis, ou vers des entités figurant sur les listes d'exclusion d'exportation américaines, y compris, mais de manière non exclusive, la liste de personnes qui font objet d'un ordre de ne pas participer, d'une façon directe ou indirecte, aux exportations des produits ou des services qui sont régis par la legislation américaine en matière de contrôle des exportations et la liste de ressortissants spécifiquement designés, sont rigoureusement interdites.

LA DOCUMENTATION EST FOURNIE "EN L'ETAT" ET TOUTES AUTRES CONDITIONS, DECLARATIONS ET GARANTIES EXPRESSES OU TACITES SONT FORMELLEMENT EXCLUES, DANS LA MESURE AUTORISEE PAR LA LOI APPLICABLE, Y COMPRIS NOTAMMENT TOUTE GARANTIE IMPLICITE RELATIVE A LA QUALITE MARCHANDE, A L'APTITUDE A UNE UTILISATION PARTICULIERE OU A L'ABSENCE DE CONTREFACON.

# Contents

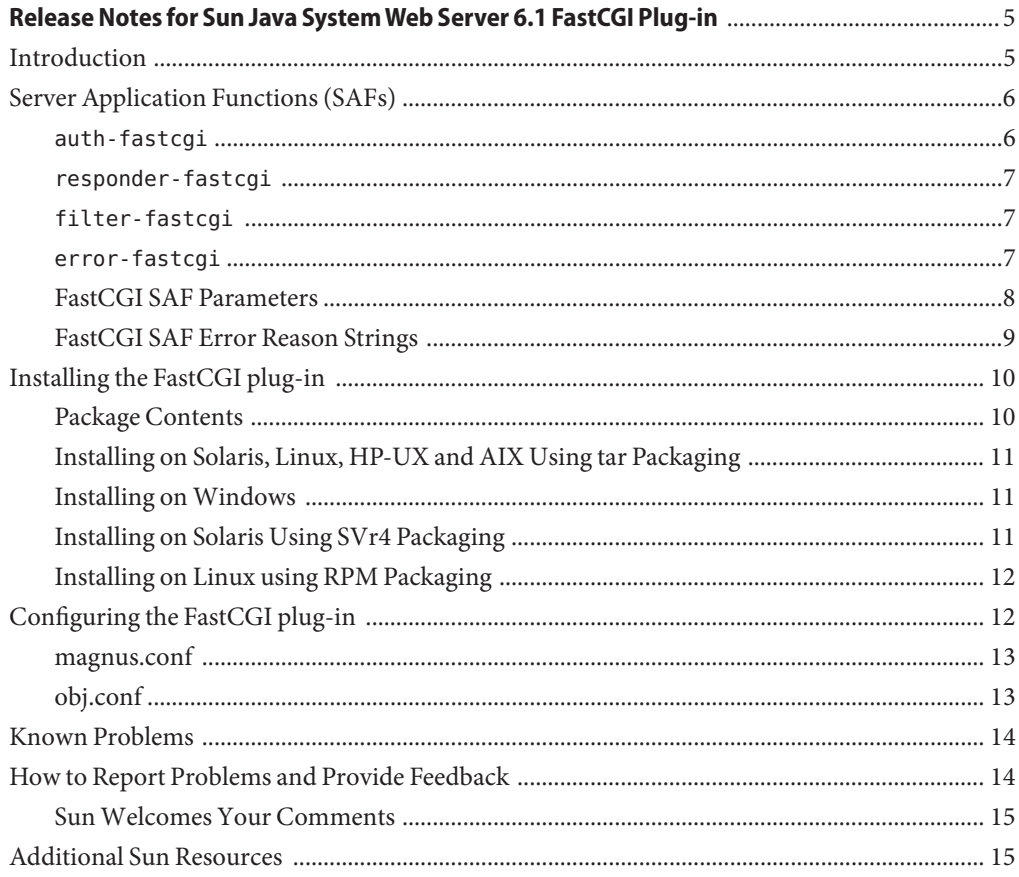

## <span id="page-4-0"></span>Release Notes for Sun Java<sup>™</sup> System Web Server 6.1 FastCGI Plug-in

These release notes contain important information available at the time of release of Sun Java System Web Server 6.1 FastCGI plug-in, including information about server application functions (SAFs), installation, configuration, technical notes, and pointers to additional resources. Review the release notes prior to installing and configuring your software, and then periodically thereafter for the most up-to-date information.

In addition to the 32–bit platform support, Sun Java System Web Server 6.1 also provides support to 64–bit FastCGI.

The complete Sun Java System Web Server 6.1 SP10 documentation is available at http://docs.sun.com/app/docs/coll/1308.7.

These release notes contain the following sections:

- "Introduction" on page 5
- ["Server Application Functions \(SAFs\)" on page 6](#page-5-0)
- ["Installing the FastCGI plug-in" on page 10](#page-9-0)
- ["Configuring the FastCGI plug-in" on page 12](#page-11-0)
- ["Known Problems" on page 14](#page-13-0)
- ["How to Report Problems and Provide Feedback" on page 14](#page-13-0)
- ["Additional Sun Resources" on page 15](#page-14-0)

### **Introduction**

FastCGI (<http://www.fastcgi.com>) is an open extension to CGI (Common Gateway Interface), which is a standard for interfacing external applications with web servers. Like CGI, FastCGI applications run in separate, isolated processes. Some of the FastCGI's advantages are as follows:

■ Performance - FastCGI processes are persistent; they are reused to handle multiple requests. This solves the CGI performance problem of creating new processes for each request.

- <span id="page-5-0"></span>■ Support for distributed computing - FastCGI provides the ability to run applications remotely, which is useful for distributing load.
- Process isolation FastCGI application does not crash or corrupt the core server or other applications.

The FastCGI plug-in allows the Sun Java System Web Server to safely work with third-party dynamic content generation technologies such as PHP, Perl and Python in a scalable way.

The FastCGI plug-in implements the client side of the FastCGI protocol. This protocol allows producers of dynamic content (and content engines) to implement a common and scalable API that can be utilized by many web servers.

### **Server Application Functions (SAFs)**

The FastCGI plug-in provides the following Server Application Functions (SAFs):

- "auth-fastcgi" on page 6
- "[responder-fastcgi](#page-6-0)" on page 7
- "[filter-fastcgi](#page-6-0)" on page 7
- "[error-fastcgi](#page-6-0)" on page 7

The various parameters and error-reason strings for the FastCGI SAFs are described in the following sections:

- ["FastCGI SAF Parameters" on page 8](#page-7-0)
- ["FastCGI SAF Error Reason Strings" on page 9](#page-8-0)

#### auth-fastcgi

The auth-fastcgi SAF is used in a PathCheck directive. This SAF is used to specify the FastCGI server application to be used for authorization.

The auth-fastcgi PathCheck SAF sends the request to the specified Authorizer FastCGI application. If the application has returned a status code of 200, the authorization has succeeded and the Web Server proceeds with request execution. Otherwise, the response that was sent by the FastCGI application is sent back to the user-agent.

The auth-fastcgi SAF is optional and should only be used to forward the requests to an authorizer FastCGI application.

For a list of parameters accepted by auth-fastcgi SAF, see ["FastCGI SAF Parameters" on](#page-7-0) [page 8.](#page-7-0)

The following obj.conf code example demonstrates the use of auth-fastcgi:

```
PathCheck fn="auth-fastcgi" app-path="/foo/bin/php" bind-path="fooUDS"
```
On the first request to the auth-fastcgi, FastCGI plug-in creates the FastCGI authorizer application processes and sends the request for evaluation.

#### responder-fastcgi

The responder-fastcgi SAF forwards a request to a FastCGI application that acts as a Responder, for further processing. responder-fastcgi sends the request data to the listener onto which the app-path application processes are listening. Once the application responds to the request, service-fastcgi process is the response headers before sending them back to the user-agent.

For a list of parameters accepted by responder-fastcgi SAF, see ["FastCGI SAF Parameters" on](#page-7-0) [page 8.](#page-7-0)

The following obj.conf code example demonstrates the use of responder-fastcgi:

Service fn="responder-fastcgi" app-path="/foo/bin/perl" bind-path="fooPerl"

#### filter-fastcgi

The filter-fastcgi SAF forwards a request to a FastCGI application that acts as a Filter, for further processing. A filter application receives the information associated with an HTTP request plus additional data from a file stored on the server, and generates a filtered version of the data stream as the response.

filter-fastcgi sends the request data in FastCGI record format to the application specified by app-path. Once the application responds to the request, filter-fastcgi process is the response headers before sending them to the user-agent.

For a list of parameters accepted by filter-fastcgi SAF, see ["FastCGI SAF Parameters" on](#page-7-0) [page 8.](#page-7-0)

The following obj.conf code example demonstrates the use of filter-fastcgi:

Service type="magnus-internal/perl" fn="filter-fastcgi" app-path="/foo/bin/perl" bind-path="fooPerl"

#### error-fastcgi

The error-fastcgi SAF is called when the FastCGI plug-in encounters an error. This is used to display a specified page or URL.

<span id="page-7-0"></span>For a list of parameters accepted by error-fastcgi SAF, see "FastCGI SAF Parameters" on page 8.

The following obj.conf snippet demonstrates the use of error-fastcgi:

```
Error fn="error-fastcgi" error-reason="Fastcgi Connection Error"
error-url="http://www.foo.com/errorPage1.html"
```
#### **FastCGI SAF Parameters**

FastCGI plug-in SAFs auth-fastcgi and responder-fastcgi both accept the following parameters unless otherwise mentioned explicitly:

**Note –** Parameters chroot, user, group and nice are applicable to only UNIX platforms. On Windows platforms, these parameters are ignored.

- app-path (Optional) FastCGI server application path that processes the request. The functionality is dependent on the value of the "bind-path" as follows:
	- If only app-path is specified, the plug-in will create FastCGI server application. This server application will listen to UNIX Domain Sockets created by the plug-in.
	- If both app-path and bind-path are specified, the plug-in will create FastCGI server applications. This server application will listen to the TCP/IP address and port value specified in bind-path or UNIX Domain Sockets created by the FastCGI plug-in.
	- If only bind-path is specified, the plug-in will directly communicate with the FastCGI server application.
	- If both app-path and bind-path are not specified, then the plug-in will log an error message.
- app-args (Optional) Values that are passed as the arguments to the FastCGI application process. Multiple app-args parameters are allowed. The format for the multiple app-args parameters is:

```
app-args="value" app-args="value" ..
```
- bind-path (Optional) Can be a UNIX Domain Socket (UDS) name or of the form host:port. The description of app-path parameter explains the usage of bind-path parameter. Note that the UDS name is applicable only on UNIX platforms; on Windows platforms, bind-path must be specified as host:port.
- min-procs (Optional) Integer specifying the minimum number of FastCGI application processes to be created. Defaults to 1.
- max-procs (Optional) Integer specifying the maximum number of FastCGI application processes that could be created at any time. It should be equal to or greater than min-procs. Defaults to 1.
- <span id="page-8-0"></span>■ chroot - (Optional) Used to set the root directory of the chroot jail that the FastCGI server application runs in. Defaults to the server's root directory.
- user (Optional) Specifies the user ID the FastCGI server application runs as. Defaults to server's user ID.
- group (Optional) The FastCGI server application would be running under the specified group. Defaults to server's group.
- nice (Optional) Specifies the nice value of FastCGI server application processes.
- listen-queue (Optional) Integer specifying the listen queue size for the socket. Defaults to 20.
- app-env (Optional) Value pairs which will be passed as environment variables to the FastCGI server application process. Multiple app-env parameters are allowed. The format for multiple app-env parameters is:

app-env="name=value" app-env="name=value"....

- reuse-connection (Optional) Boolean value that determines if connections to FastCGI server applications are reused. False (0, false, no) indicates that the connections to FastCGI server applications are closed after each request. True (1, true, yes) indicates that existing connections are reused for new requests. See also connection-timeout.
- connection-timeout (Optional) If reuse-connection is true, this value specifies the timeout value in seconds for the pooled connections. If a connection is idle for the specified amount period of time, the plug-in closes the connection. See also reuse-connection .
- resp-timeout (Optional) Integer representing the FastCGI server response timeout in seconds. If there is no response from the FastCGI server application within the specified period of time, the request is discarded.
- restart-interval (Optional) Integer representing the time interval (in minutes) after which the FastCGI server application is restarted. Defaults to 60 minutes (1 hour).
- req-retry (Optional) Integer representing the number of times the plug-in should resend the request when the FastCGI server application rejects the request.

The error-fastcgi SAF accepts the following parameters:

- error-url Specifies the page, URI or URL to be displayed in case a failure or error occurs. The value of this parameter can be an absolute path, a path relative to docroot, or an URL or URI.
- error-reason (Optional) String representing the FastCGI protocol error. This is used to differentiate error URLs to be displayed, in case of any plug-in errors.

### **FastCGI SAF Error Reason Strings**

Here is the list of valid error-reason strings:

■ Missing Parameters : whenever app-path and bind-path are not specified.

- <span id="page-9-0"></span>■ "Stub Start Error" : unable to start the stub for various reasons like fork failure, bind error, listen error.
- "Stub Connection Failure" : client socket creation or connect failure.
- "No Permission" : stub executable has no exec permission, stat failure, and so on.
- "Stub Request Handling Error": unable to send the request to stub, received invalid/no response from the stub for a request, and so on.
- "Set Parameter Failure" : when set user, group, chroot, nice (and so on) fail.
- "Invalid user and/or group" : when user and/or group is invalid.
- "Invalid Parameters": when invalid nice value is specified.
- "Server Process Creation Failure" : application fork failure, application exec failure, bind error, listen error, and so on.
- "Fastcgi Protocol Error": invlid record version, invalid record type, unkown role, and so on.
- "Internal Error" : unable to open the file to be sent to the filter application, any other unknown errors.

### **Installing the FastCGI plug-in**

The FastCGI plug-in is available for use with the Sun Java System Web Server 6.1 or later Service Packs.

This section includes the following topics:

- "Package Contents" on page 10
- ["Installing on Solaris, Linux, HP-UX and AIX Using tar Packaging" on page 11](#page-10-0)
- ["Installing on Windows" on page 11](#page-10-0)
- ["Installing on Solaris Using SVr4 Packaging" on page 11](#page-10-0)
- ["Installing on Linux using RPM Packaging" on page 12](#page-11-0)

#### **Package Contents**

The contents of the platform specific packages are:

Solaris, Linux, AIX:

- plug-ins/fastcgi/README
- plug-ins/fastcgi/libfastcgi.so
- plug-ins/fastcgi/Fastcgistub

HP-UX:

■ plug-ins/fastcgi/README

- <span id="page-10-0"></span>■ plug-ins/fastcgi/libfastcgi.sl
- plug-ins/fastcgi/Fastcgistub

Windows:

- plug-ins\fastcgi\README
- plug-ins\fastcgi\fastcgi.dll
- plug-ins\fastcgi\Fastcgistub.exe

The FastCGI plug-in is packaged as a tarball, a zip file, an SVR4 package, or an RPM as package.

### **Installing on Solaris, Linux, HP-UX and AIX Using tar Packaging**

```
$ gzip -d sun-webserver61-fastcgi-{sol|lin|hpux|aix}.tar.gz
```

```
;; Uncompress the tar archive,
;; where {sol|lin|hpux|aix} reflects
;; the operating system
;; environment the library will
;; be used
$ tar xvf sun-webserver61-fastcgi-{sol|lin|hpux|aix}.tar
```

```
;; Extract the tar archive
```
### **Installing onWindows**

```
$ unzip sun-webserver61-fastcgi-win.zip
```

```
;; Uncompress the ZIP archive
```
### **Installing on Solaris Using SVr4 Packaging**

```
$ su
;; root access is required to install
;; SVr4 packages
$ cd <path/to/package>
;; Change directory to where the package
;; is located
```

```
# pkgadd -d .
;; Install SUNWwbsvr-fastcgi.pkg package
```
**Note –** This installation places the shared object and README in /opt/SUNWwbsvr/plug-ins/fastcgi.

### **Installing on Linux using RPM Packaging**

\$ su

```
;; root access is required to
;; install RPM packages
$ cd <path/to/package>
;; Change directory to where
;; the package is located
# rpm -iUvh sun-webserver-fastcgi.rpm
;; Install
;; sun-webserver-fastcgi.rpm
;; package
```
**Note –** This installation places the shared object and README in /opt/sun/webserver/plug-ins/fastcgi.

Please refer to "Configuring the FastCGI plug-in."

### **Configuring the FastCGI plug-in**

The FastCGI plug-in is configured through the existing magnus.conf and obj.conf Web Server configuration files as documented in the following subsections.

- ["magnus.conf" on page 13](#page-12-0)
- ["obj.conf" on page 13](#page-12-0)

#### <span id="page-12-0"></span>**magnus.conf**

The existing load-modules SAF is used to load the FastCGI plug-in shared object. The shared object filename varies by platform as follows:

- libfastcgi.so (Solaris, Linux, AIX)
- libfastcgi.sl (HP-UX)
- fastcgi.dll (Windows)

The following magnus.conf code example demonstrates the use of load-modules to load the FastCGI plug-in:

```
Init fn="load-modules" shlib="/opt/SUNWwbsvr/plug-ins/fastcgi/libfastcgi.so"
```
## **obj.conf**

The FastCGI plug-in introduces the following SAFs that can be referenced in obj.conf:

- auth-fastcgi
- responder-fastcgi
- filter-fastcgi
- error-fastcgi

For example, the following obj.conf code example configures the server to forward requests in the /fcgi/php and /fcgi/perl URI space to fcgi.php and fcgi.perl respectively, this in turn is configured to pass the requests to FastCGI module for further processing.

```
<Object name="default">
NameTrans fn="assign-name"
from="/fcgi/php(|/*)"
name="fcgi.php"
NameTrans fn="assign-name"
from="/fcgi/perl(|/*)"
name="fcgi.perl"
...
Service type="magnus-internal/perl" fn="filter-fastcgi"\
<other parameters required for running Filter FastCGI processes>
....
</Object>
<Object name="fcgi.php">
PathCheck fn="auth-fastcgi"
<other parameters required for running Authorizer FastCGI processes>
Service fn="responder-fastcgi"
<other parameters required for running Responder FastCGI processes>
</Object>
```

```
<Object name="fcgi.perl">
PathCheck fn="auth-fastcgi"
<other parameters required for running Authorizer FastCGI processes>
Service type="magnus-internal/perl" fn="responder-fastcgi"
<other parameters required for running Responder FastCGI processes>
Error fn="error-fastcgi" error-reason="Fastcgi Connection Error"
error-url="http://www.foo.com/errorPage1.html"
</Object>
```
**Note –** FastCGI SAFs can be invoked in different ways as mentioned above; that is, defining different Objects for different URL patterns or mapping them to different MIME types.

■ "Known Problems" on page 14

#### **Known Problems**

This section includes the known problems with the Sun Java System Web Server 6.1 FastCGI plug-in.

**TABLE 1** Known Problems in Sun Java System Web Server 6.1 FastCGI plug-in

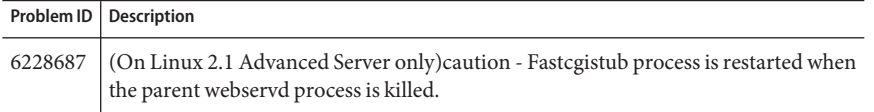

#### **How to Report Problems and Provide Feedback**

If you have problems with Sun Java System Web Server 6.1 FastCGI plug-in, contact Sun customer support using one of the following mechanisms:

- Sun Software Support services online at <http://www.sun.com/service/support/software/>
- The telephone dispatch number associated with your maintenance contract

So that we can best assist you in resolving problems, please have the following information available when you contact support:

- Description of the problem, including the situation where the problem occurs and its impact on your operation
- Machine type, operating system version, and product version, including any patches and other software that might be affecting the problem
- Detailed steps on the methods you have used to reproduce the problem

<span id="page-14-0"></span>■ Any error logs or core dumps

#### **SunWelcomes Your Comments**

Sun is interested in improving its documentation and welcomes your comments and suggestions. Send your comments to Sun using the "Send comments" link at: <http://docs.sun.com/>

Please include identifying information with your comments, such as the book's part number and title.

### **Additional Sun Resources**

Useful Sun Java System information can be found at the following locations:

- Documentation for Sun Java System Web Server 6.1 and Service Packs <http://docs.sun.com/app/docs/prod/sjs.websrv61#hic>
- Sun Java System Software Products and Service <http://www.sun.com/software>
- Sun Java System Developer Information <http://developers.sun.com/>
- Sun Developer Support Services <http://developers.sun.com/services/index.jsp>
- Sun Java System Software Support Services <http://www.sun.com/service/support/software/>
- Sun Support and Training Services <http://www.sun.com/training/>
- Sun Java System Consulting and Professional Services <http://www.sun.com/service/sunjavasystem/sjsservicessuite.html>